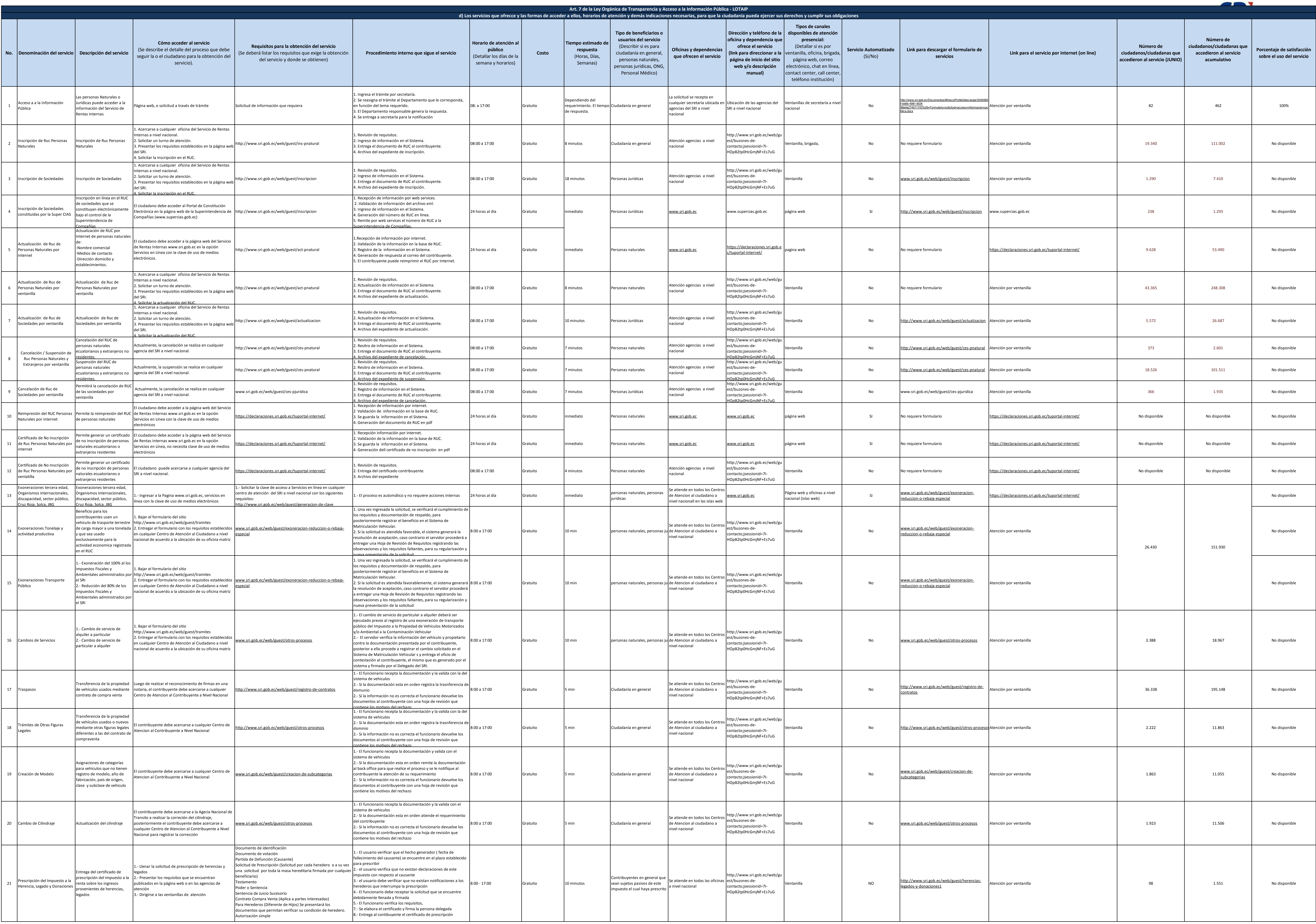

1 de 3 Servicio de Rentas Internas d) Servicios que ofrece y las formas de acceder a ellos

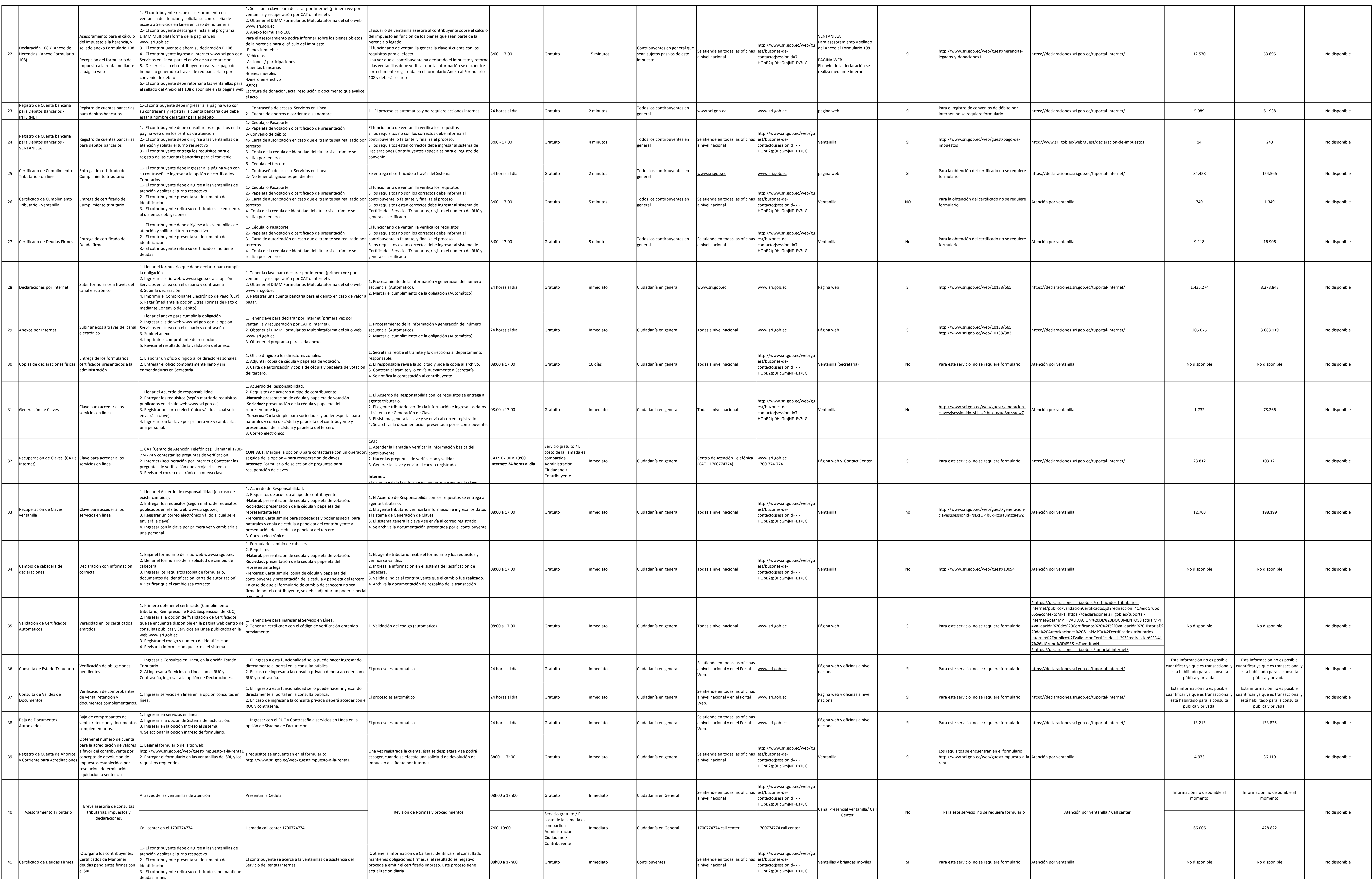

![](_page_1_Picture_3.jpeg)

![](_page_2_Picture_1272.jpeg)

![](_page_2_Picture_5.jpeg)